## **Userlane Content Analytics**

Last Modified on 12.09.2025

## **Content Analytics**

Evaluate how different users interact with your Userlane content and get live engagement insights on your Guides, Announcements, and Tooltips.

## Why use it

Use the analytics to

- measure your content performance
- find content that needs optimization
- analyze Guides, Announcements, and Tooltips in-depth

The table below provides you with a high-level overview of Userlane Content Analytics with links to dive deeper as needed:

|                             | Goal                                                                   | Metrics                                             |           |
|-----------------------------|------------------------------------------------------------------------|-----------------------------------------------------|-----------|
| Userlane<br>Content Overall | Understand overall engagement with in-app content                      | Views<br>Interactions<br>Content Types              |           |
| Guides                      | Ensure users complete key processes successfully                       | Starts, Completions, Drop-off Rate, Error<br>Log    | Read more |
| Announcements               | Confirm reach and impact of critical communications                    | Views, Interactions                                 | Read more |
| Surveys                     | Capture user sentiment and satisfaction directly in workflows          | Response Rate, Completion Rate,<br>Sentiment Score  | Read more |
| Tooltips                    | Support users with contextual knowledge at the point of need           | Views, Interaction Rate                             | Read more |
| Validators                  | Measures how often users trigger,<br>correct, or fail input validators | Success Rate, Views, Average Attempts<br>to Correct | Read more |

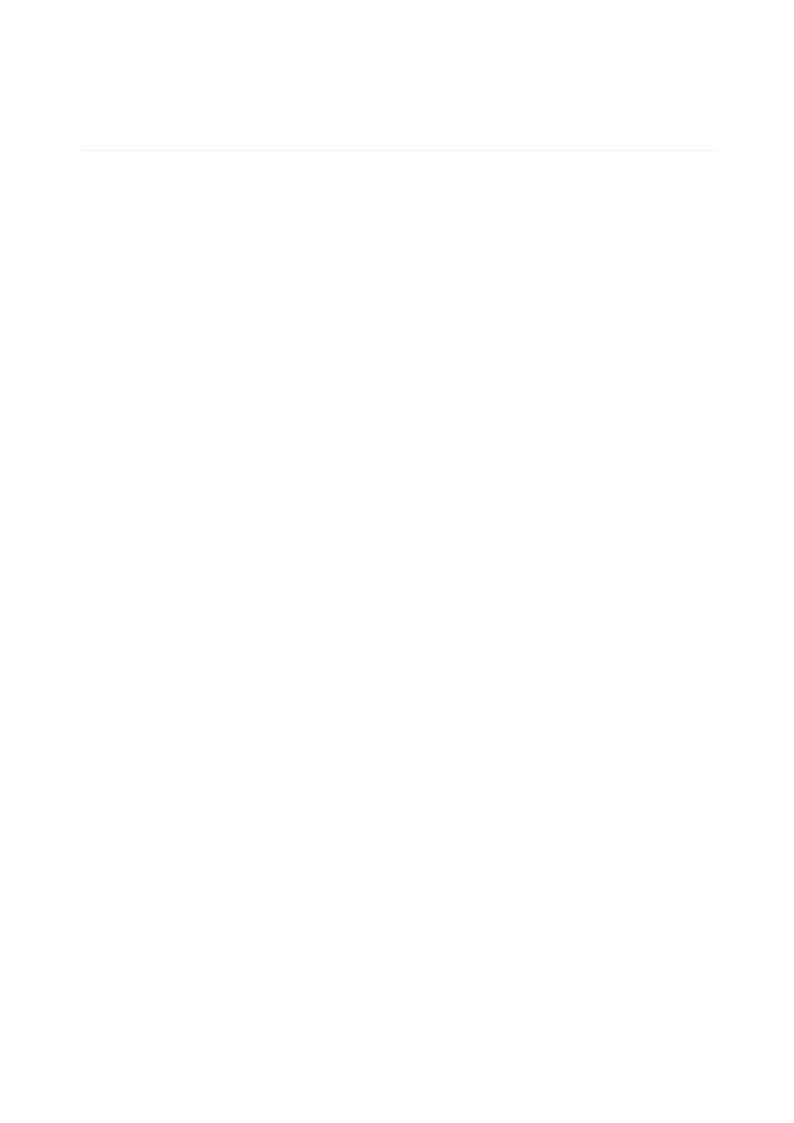